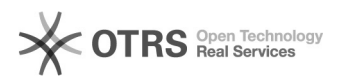

## magnalister in Shopware 5 aktualisieren (ab Version 3.0.4)

## 16.07.2024 12:55:08

## **FAQ-Artikel-Ausdruck**

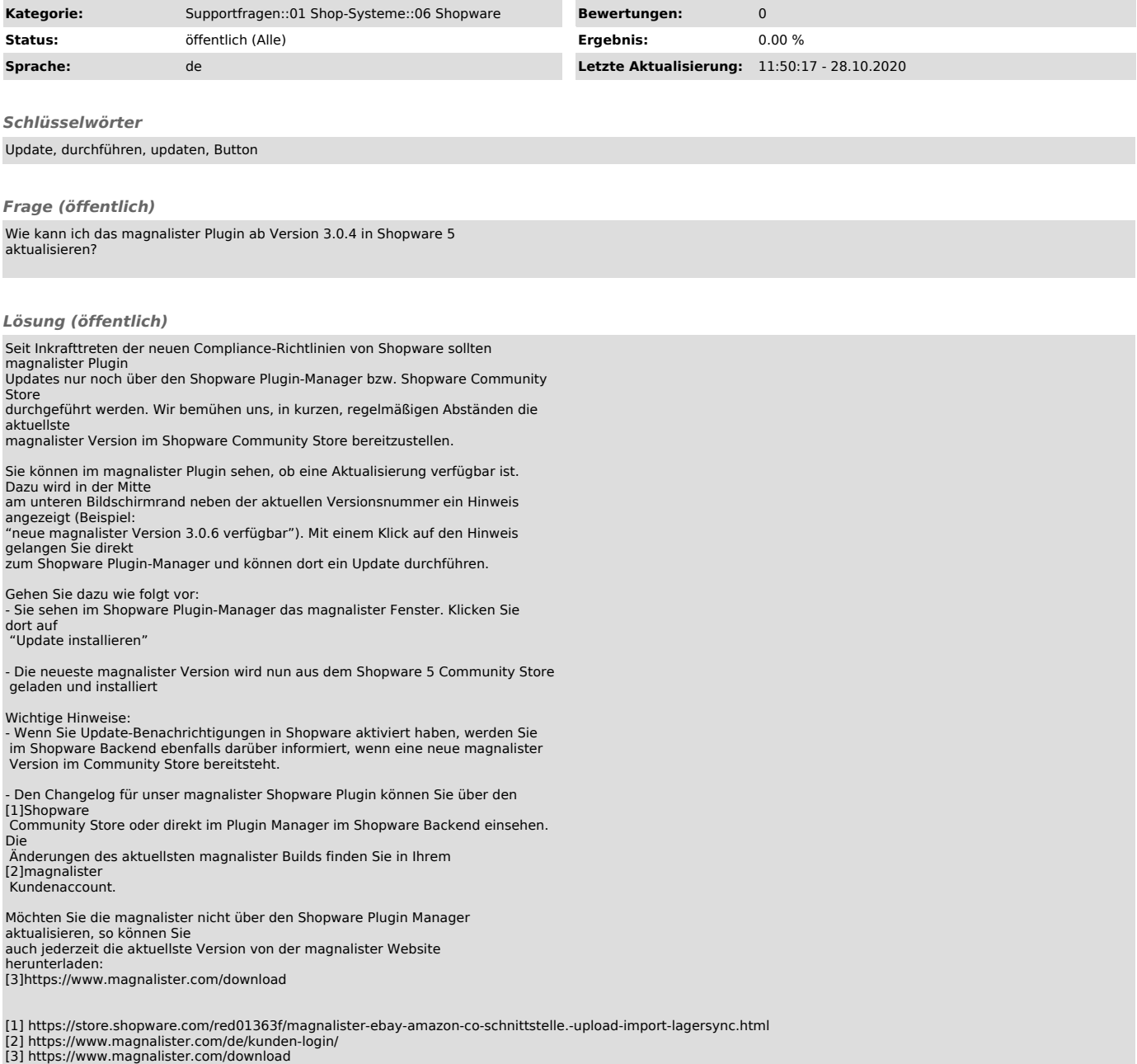